# 9 Türme von Hanoi

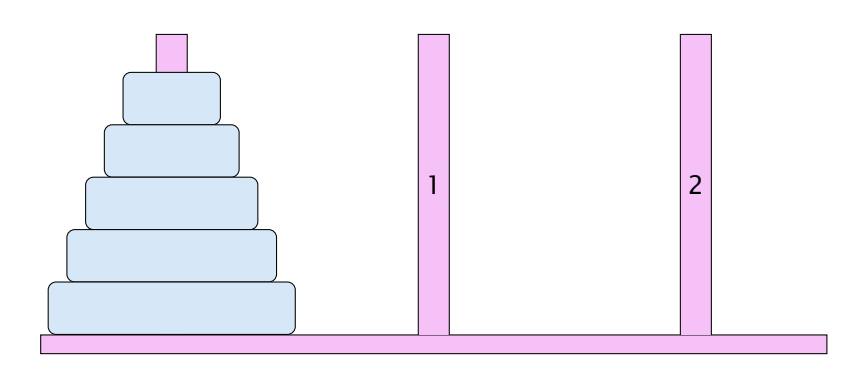

- ▶ Bewege Stapel von links nach rechts.
- ▶ In jedem Zug darf genau ein Ring bewegt werden.
- **Es darf nie ein größerer auf einen kleineren Ring gelegt** werden.

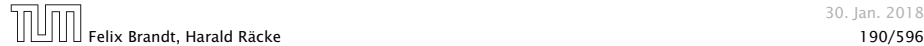

 $||\hspace{-.07cm}||\hspace{-.07cm}||\hspace{-.07cm}||\hspace{-.07cm}||$  Felix Brandt, Harald Räcke

30. Jan. 2018

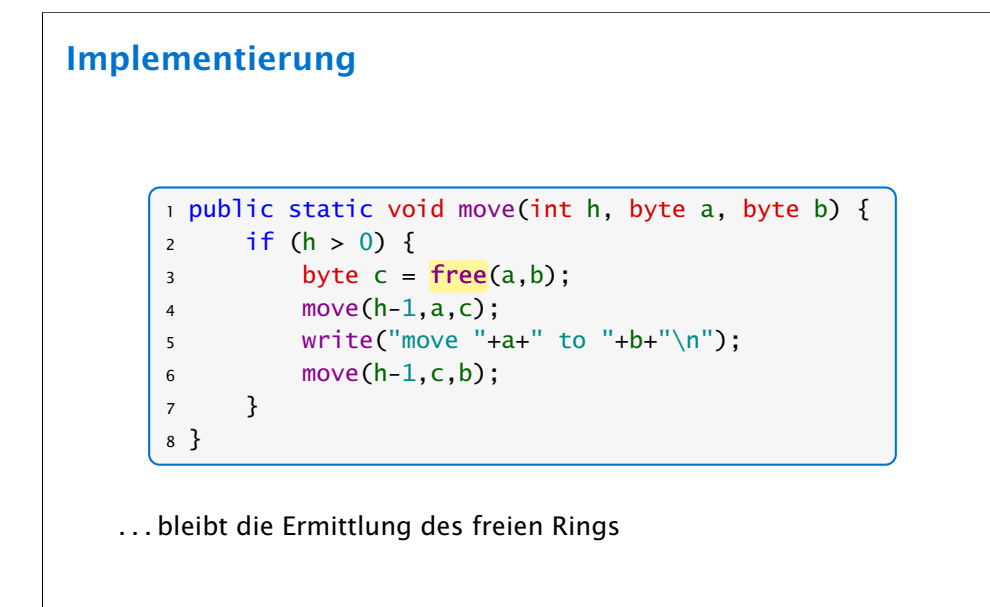

## 9 Türme von Hanoi

#### Idee

- **Für Turm der Höhe**  $h = 0$  **ist das Problem trivial.**
- *ñ* Falls *h >* 0 zerlegen wir das Problem in drei Teilprobleme:
	- 1. Versetze oberen *h* − 1 Ringe auf freien Platz
	- 2. Bewege die unterste Scheibe zum Ziel
	- 3. Versetze die zwischengelagerten Ringe zum Ziel
- *ñ* Versetzen eines Turms der Höhe *h >* 0 erfordert also zweimaliges Versetzen eines Turms der Höhe *h* − 1.

#### Es gibt keine andere Möglichkeit!!!

Felix Brandt, Harald Räcke 191/596

m

9 Türme von Hanoi 30. Jan. 2018

# Beobachtung

Offenbar hängt das Ergebnis nur von der Summe der beiden Argumente ab. . .

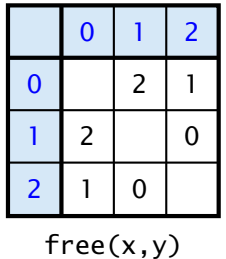

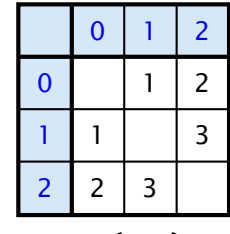

 $sum(x,y)$ 

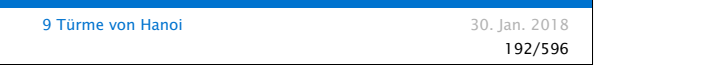

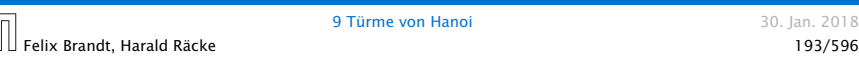

### Implementierung

Um solche Tabellen leicht implementieren zu können stellt Java das switch-statement zur Verfügung:

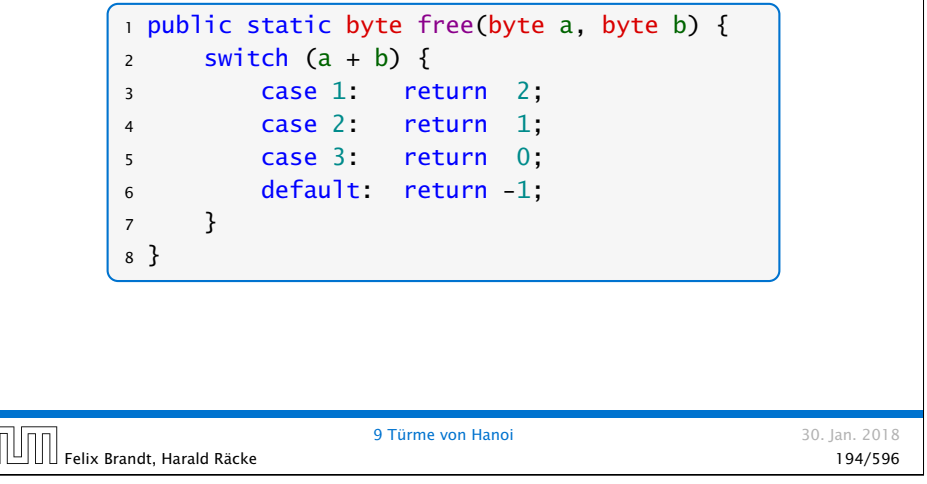

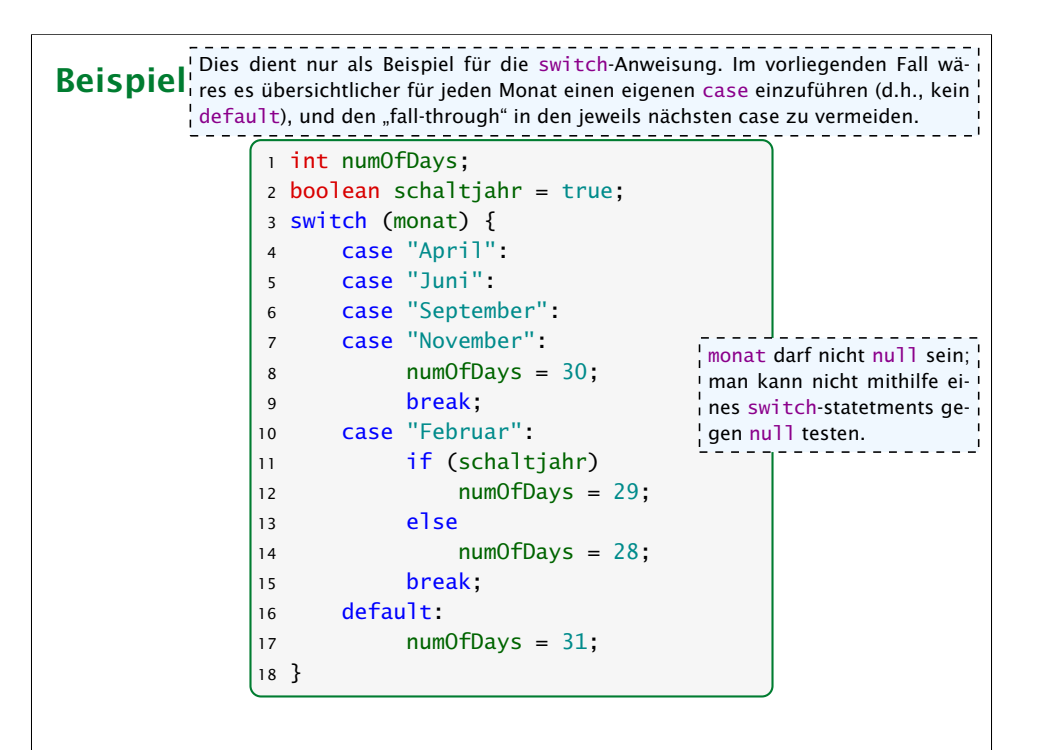

### Allgemeines Switch-Statement

```
switch (expr) {
     case const<sub>0</sub>: (ss<sub>0</sub>)? (break; )?
     case const<sub>1</sub>: (ss_1)? (break; )?
                     ...
     case constk−1: (ssk−1) ? ( break; ) ?
   ( default: ssk ) ?
}
```
- ► expr sollte eine ganze Zahl/char oder ein String sein.
- ▶ Die const<sub>i</sub> sind Konstanten des gleichen Typs.
- ▶ Die ss<sub>i</sub> sind alternative Statement-Folgen.
- **▶ default ist für den Fall, dass keine der Konstanten zutrifft**
- **▶ Fehlt ein break-Statement, wird mit den Statement-Folgen** der nächsten Alternative fortgefahren!

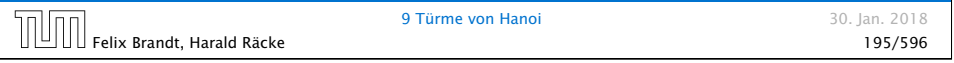

# Der Bedingungsoperator

Eine Alternative zu einem switch ist der Bedingungsoperator:

condition ? expr1 : expr2

#### Der Bedingungsoperator

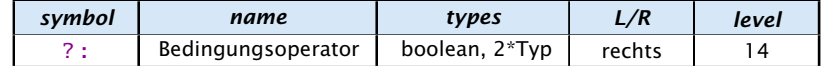

#### Beispiel:  $x = y == 1$  ? 5 :  $y == 4$  ?  $z = 2$  : 8

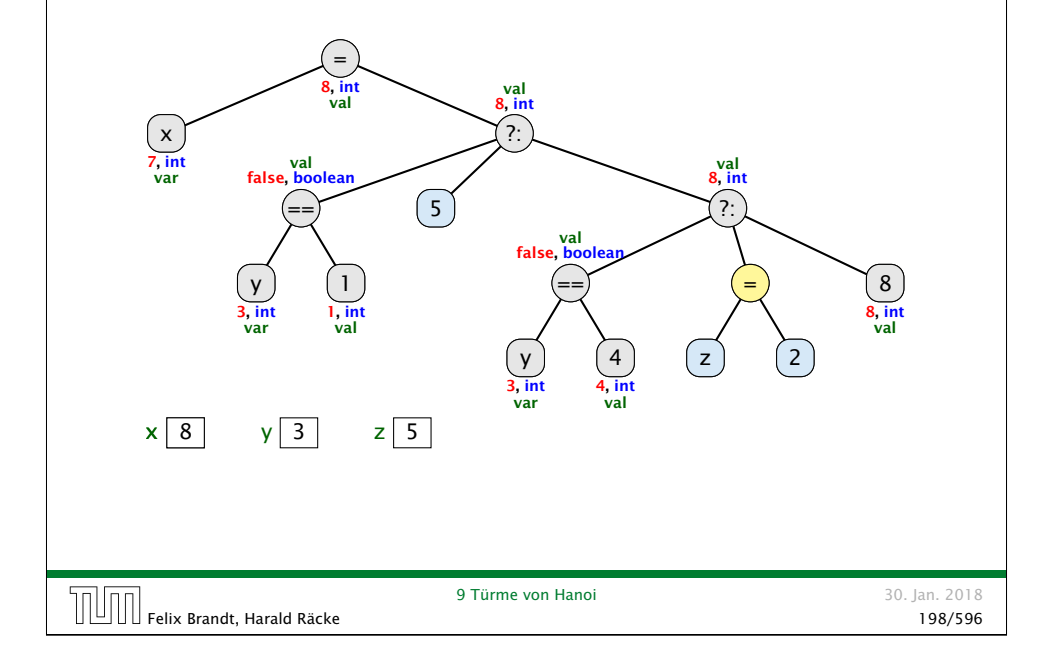

# Implementierung Für unseren Fall geht das viel einfacher: <sup>1</sup> public static byte free(byte a, byte b) {  $2$  return (byte)  $(3-(a+b))$ ; <sup>3</sup> } 9 Türme von Hanoi 30. Jan. 2018  $\textcolor{red}{\text{[}}\textcolor{red}{\text{[}}\textcolor{blue}{\text{[}}\textcolor{blue}{\text{[}}$

# Beispiel

String ist ein Referenzdatentyp. Ein Vergleich monat == "Januar" vergleicht ! nur die Referenzen, der Strings monat und "Januar". Die sind im allgemeinen unterschiedlich, auch wenn monat und "Januar" den gleichen Inhalt haben.

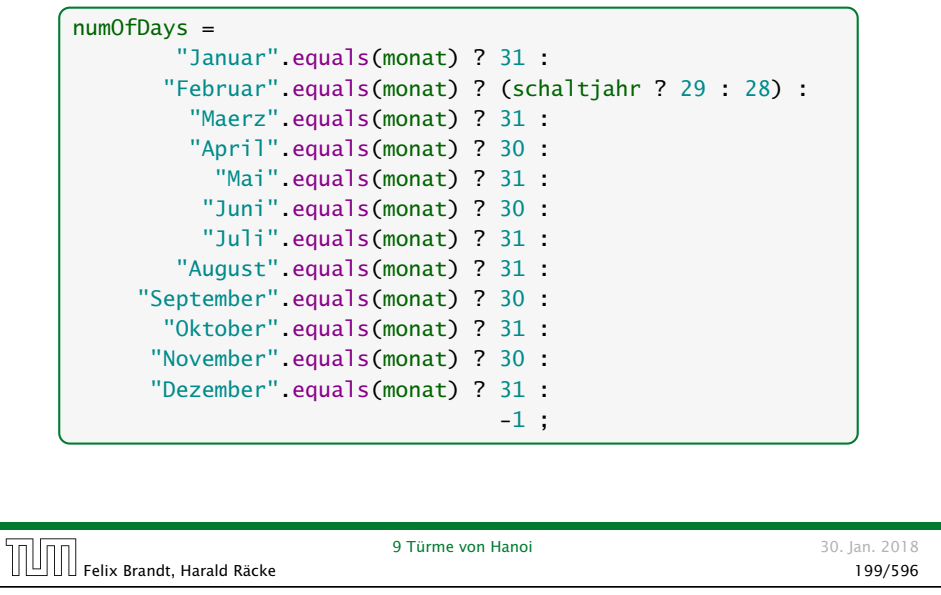

## 9 Türme von Hanoi

#### Bemerkungen:

- **►** move() ist rekursiv, aber nicht end-rekursiv.
- **► Sei**  $N(h)$  **die Anzahl der ausgegebenen Moves für einen** Turm der Höhe *h* ≥ 0. Dann ist

 $N(h) =$  $\int 0$  für  $h = 0$  $1 + 2N(h - 1)$  andernfalls

- *►* Folglich ist  $N(h) = 2^h 1$ .
- **F** Bei genauerer Analyse des Problems lässt sich auch ein nicht ganz so einfacher nicht-rekursiver Algorithmus finden.

Hinweis: Offenbar rückt die kleinste Scheibe in jedem zweiten Schritt eine Position weiter. . .

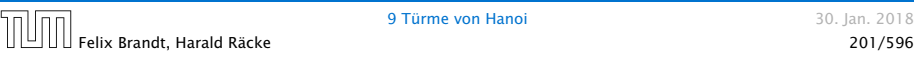